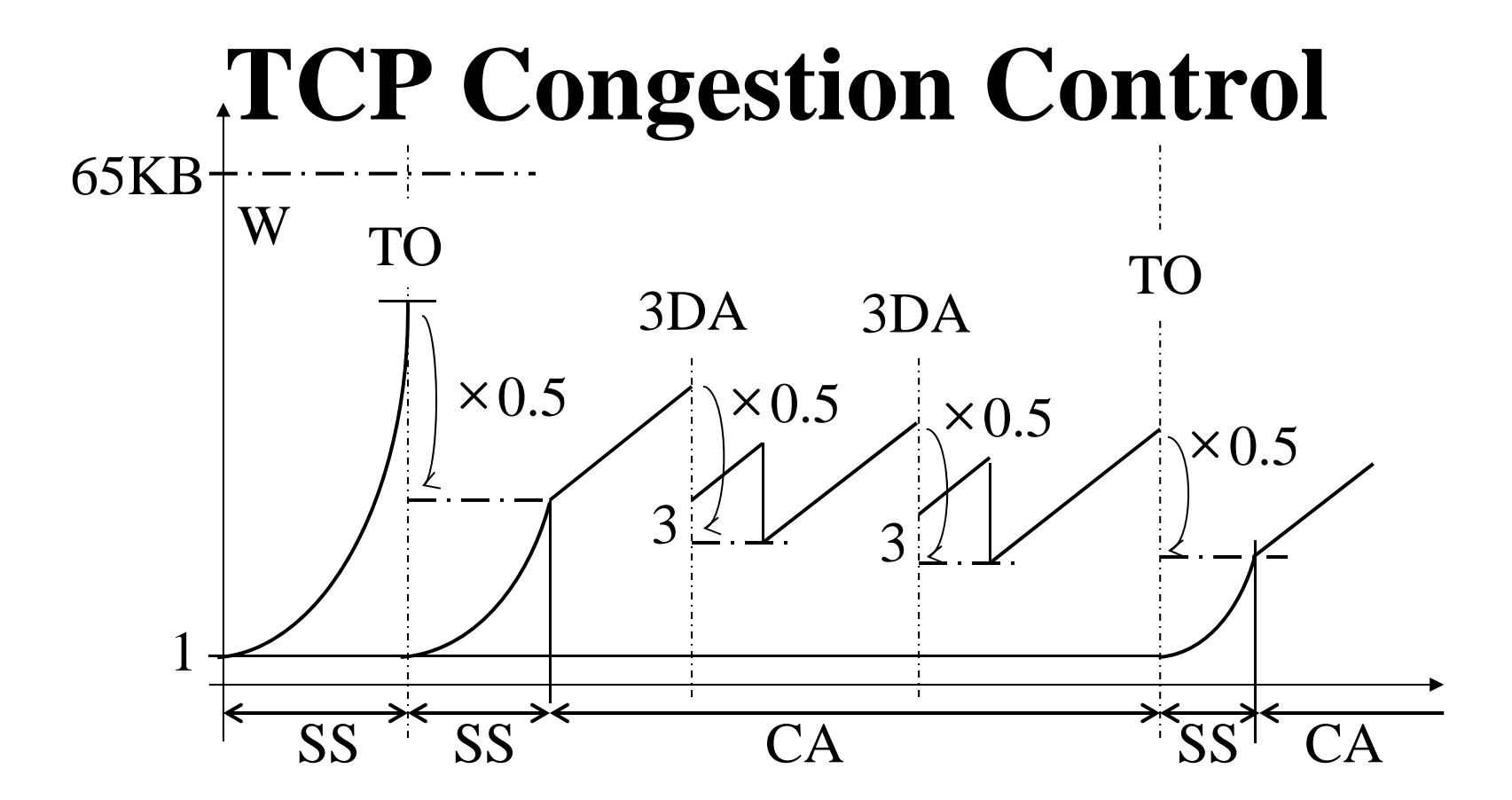

## **TCP's Congestion Window Maintenance**

- TCP maintains a congestion window (cwnd), based on packets
- Sender's window is limited to
	- MIN(receiver's window, cwnd)
- Maintenance policy:
	- On congestion signal, multiplicative decrease
	- On success, additive increase
- Additive increase/multiplicative decrease produces stability

#### **Window Increase/Decrease**

TCP Congestion Avoidance: Use packet loss as indicator of congestion On loss, divide cwnd by 2 On successful ACK, increase cwnd by 1/cwnd Results in window growth of 1 packet for each window's worth of ACKs [near linear]

# **TCP Congestion Avoidance**

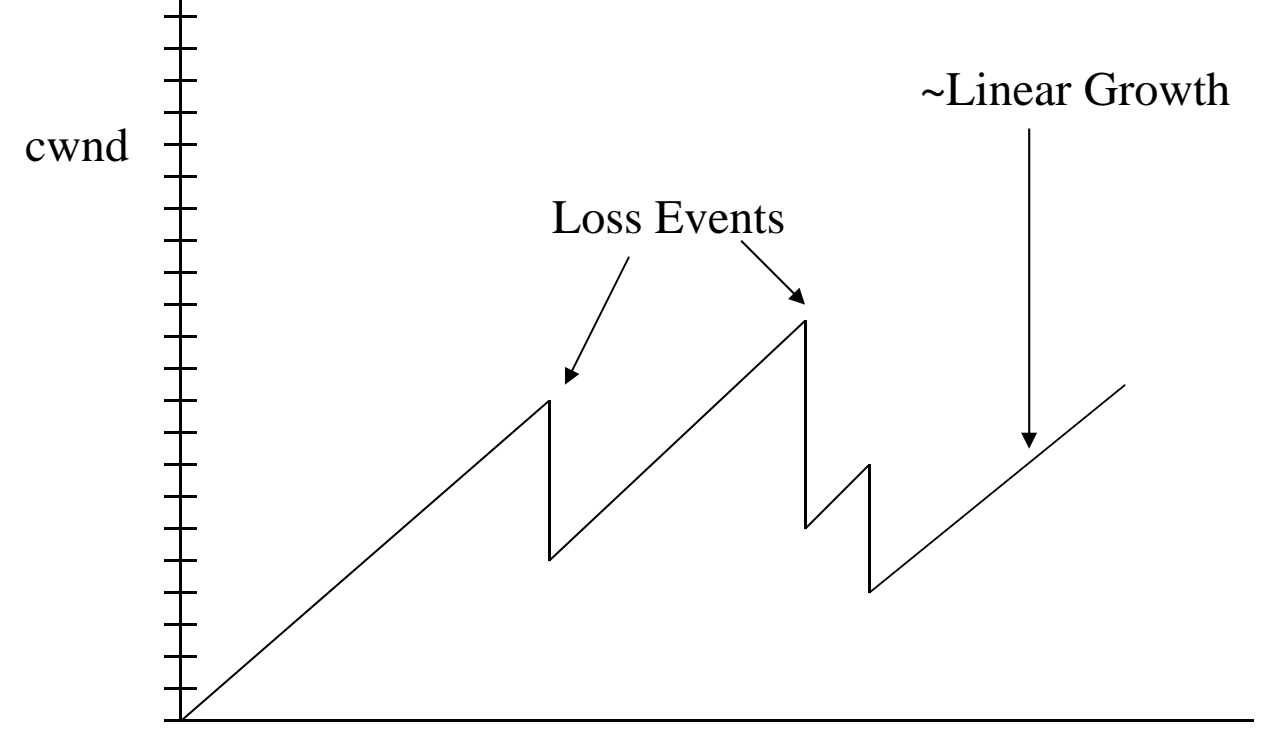

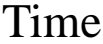

# **TCP Congestion Avoidance**

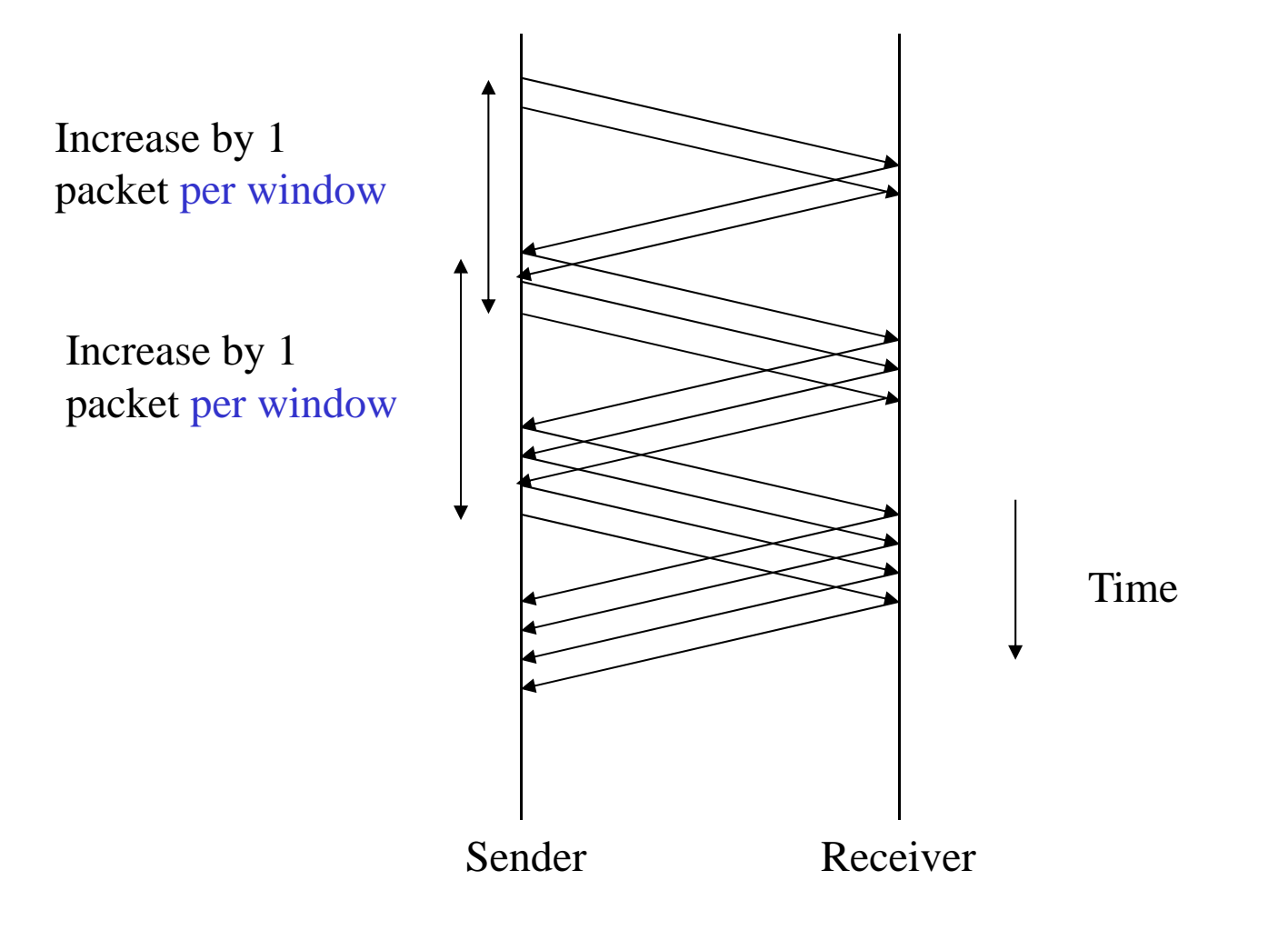

#### **Congestion Avoidance**

TCP Congestion Avoidance makes sense when the connection is operating near capacity (in steadystate, but searching for any capacity change) What about when a connection starts up, or there has been a long pause?

Need a way to get to equilibrium

# **TCP Slow Start**

Slow-start is a TCP behavior used to get to packet equilibrium

- Slow-start increases the congestion window exponentially, rather than linearly
- Why called "slow-start" then?

It is considerably slower than the start based only on the receiver's advertised window

## **TCP Slow Start**

For each ACK received, increase the congestion window by 1

Results in cwnd pattern of: 1, 2, 4, 8, 16, 32, …

Takes time proportional to  $log_2$  W to reach window of W, [longer if ACKs delayed]

#### **TCP Slow Start**

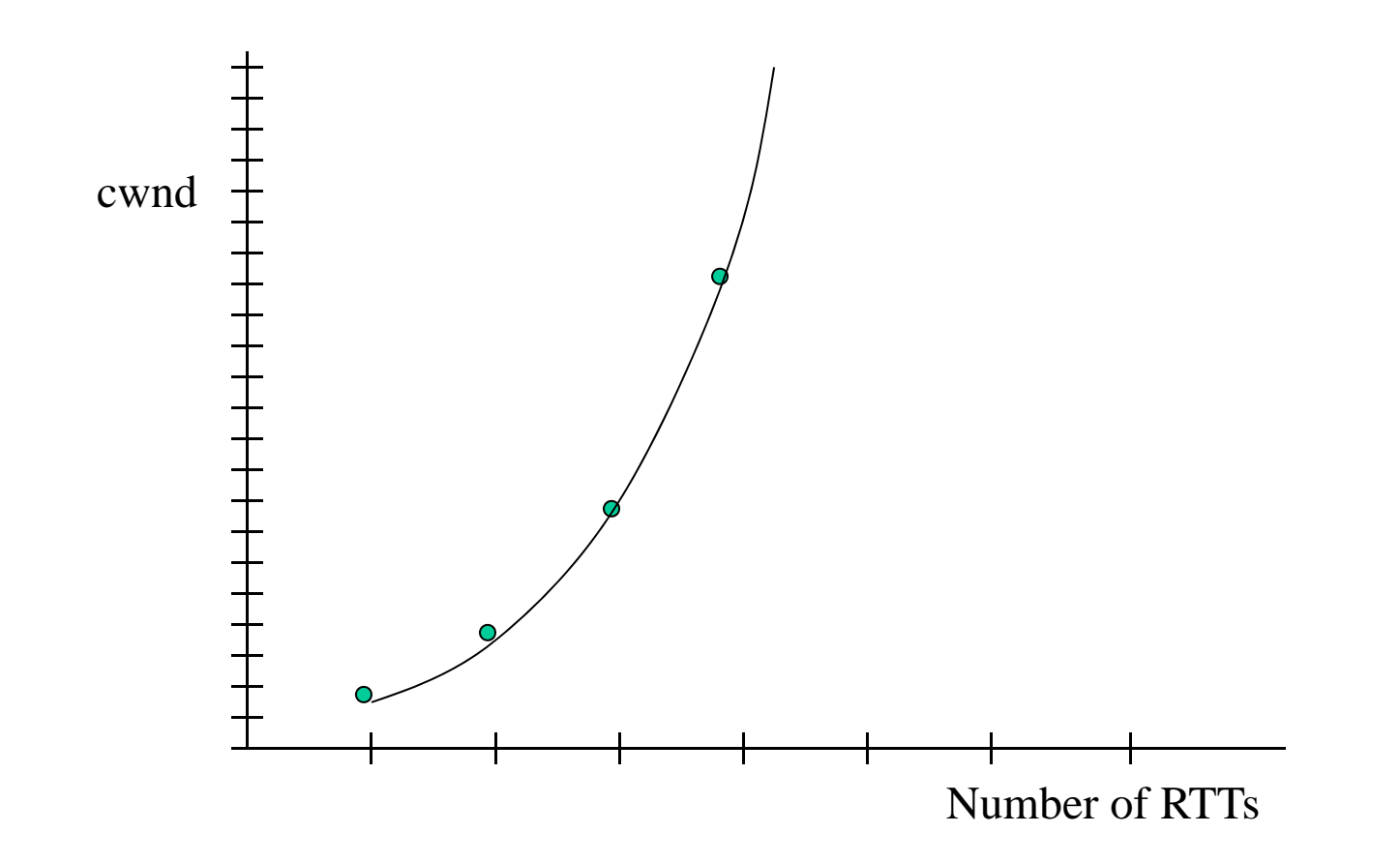

# **TCP Slow Start**

Increase by 1 packet per ACK

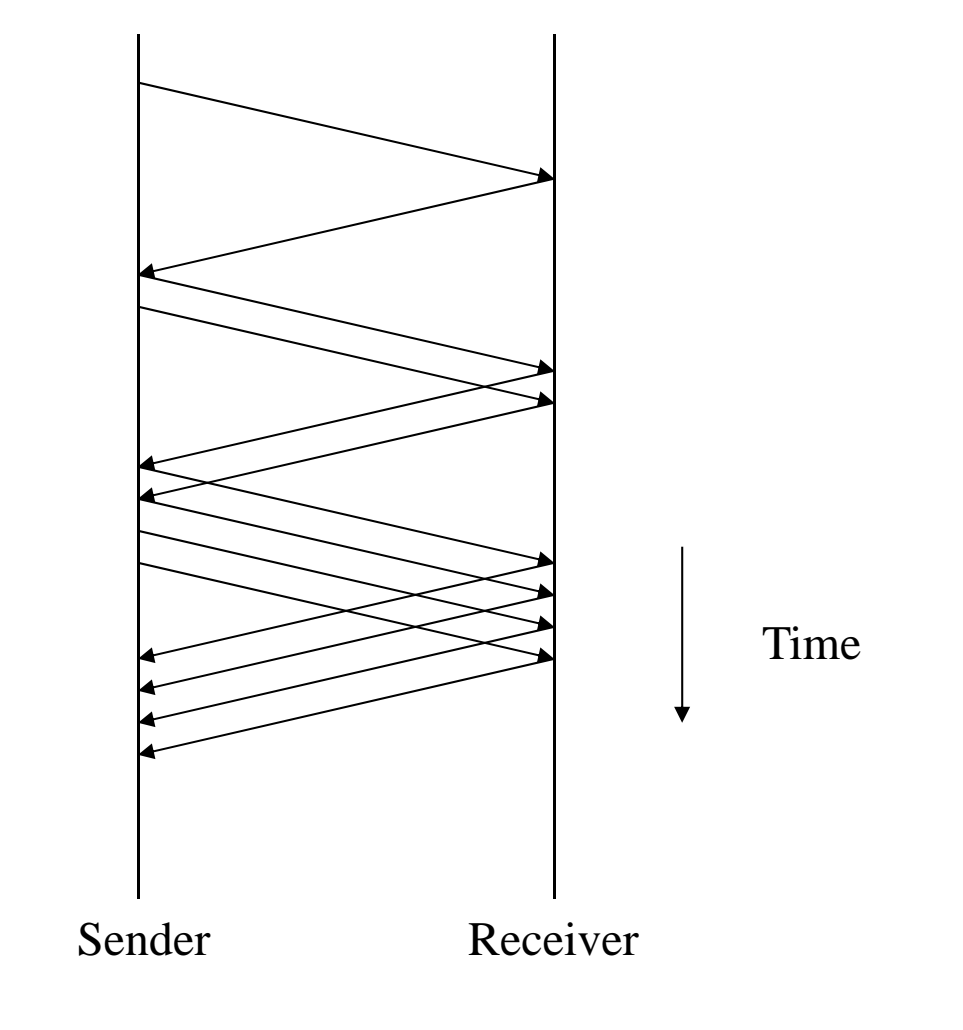

10

#### **TCP Congestion Behaviors**

Two algorithms:

Slow-start: getting to equilibrium

Congestion avoidance: searching for new available bandwidth in path (and reacting to congestion)

The two behaviors are mutually exclusive for any single point in time, but each TCP implements both: Establish an operating point to switch between the two algorithms (*ssthresh* )

# **Slow-Start Threshold (ssthresh)**

Need a way to determine whether the TCP should do slow-start or congestion avoidance

New variable (ssthresh):

if cwnd ≤ ssthresh, do slow-start

if cwnd > ssthresh, do congestion avoidance

ssthresh is initialized to a large value, after a congestion signal, cwnd is divided in half, and ssthresh is set to cwnd

(can lead to overshoot at start of connection)

# **TCP Slow-Start and Congestion Avoidance**

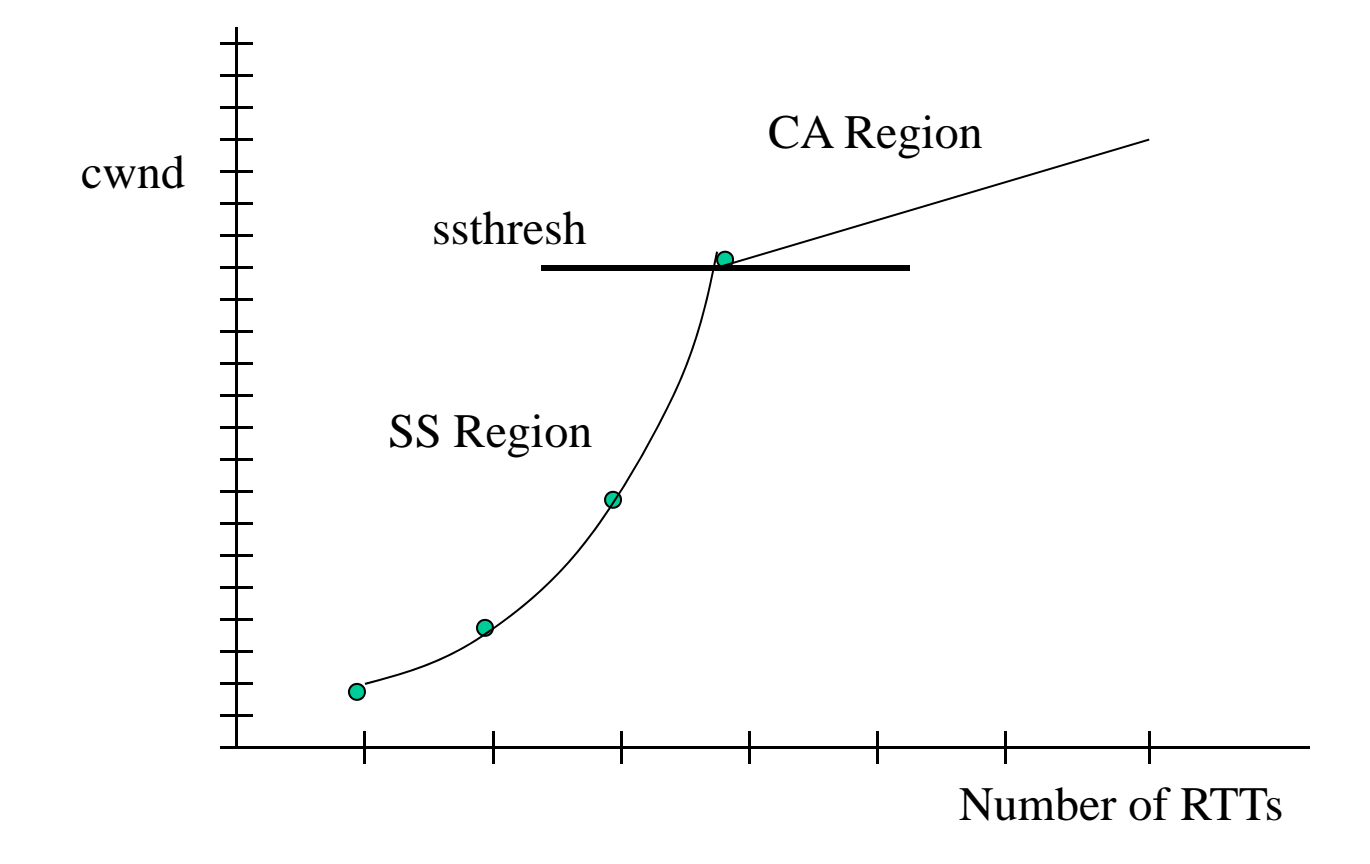

# **ssthresh and cwnd maintenance**

- Congestion window is normally updated on congestion indications (packet drops), and grows linearly if above ssthresh
- ssthresh is reset to cwnd after it is reduced to keep a marker of the last operating point
- When does the TCP ever enter slow-start after a connection has started? (hint: if we are doing very badly)

# **Detecting Loss with TCP**

TCP uses lost packets as indicators of congestion Two methods

Timer expiring

Fast retransmit

Fast retransmit:

Because of cumulative ACK, out-of-order data received at receiver may generate *duplicate ACKs* ("dupacks")

# **Duplicate ACKs**

To arrange out-of-order segments, TCP responds immediately with one ACK per packet:

Receiver gets: 5, 6, 7, 8, 10, 11, 12, 13

ACKs: 6, 7, 8, 9, 9, 9, 9, 9 [4 dupacks]

**Actual Sequence\_Num and Ack\_Num are discrete due to the byte stream**

Provides a hint to sender that packet 9 is probably missing at receiver and that 4 packets have arrived after 8 arrived [think about retransmit!]

# **Fast Retransmit**

- Heuristic at sender to trigger retransmissions without timeouts
- To avoid timeout due to delayed packet, look for 3 dupacks
- So, on 3rd dupack for packet n, retransmit n, and send more if send window allows
- If only one packet lost, fills receiver's "hole", resulting in cumulative ACK for top of window

#### **Fast Retransmit Example**

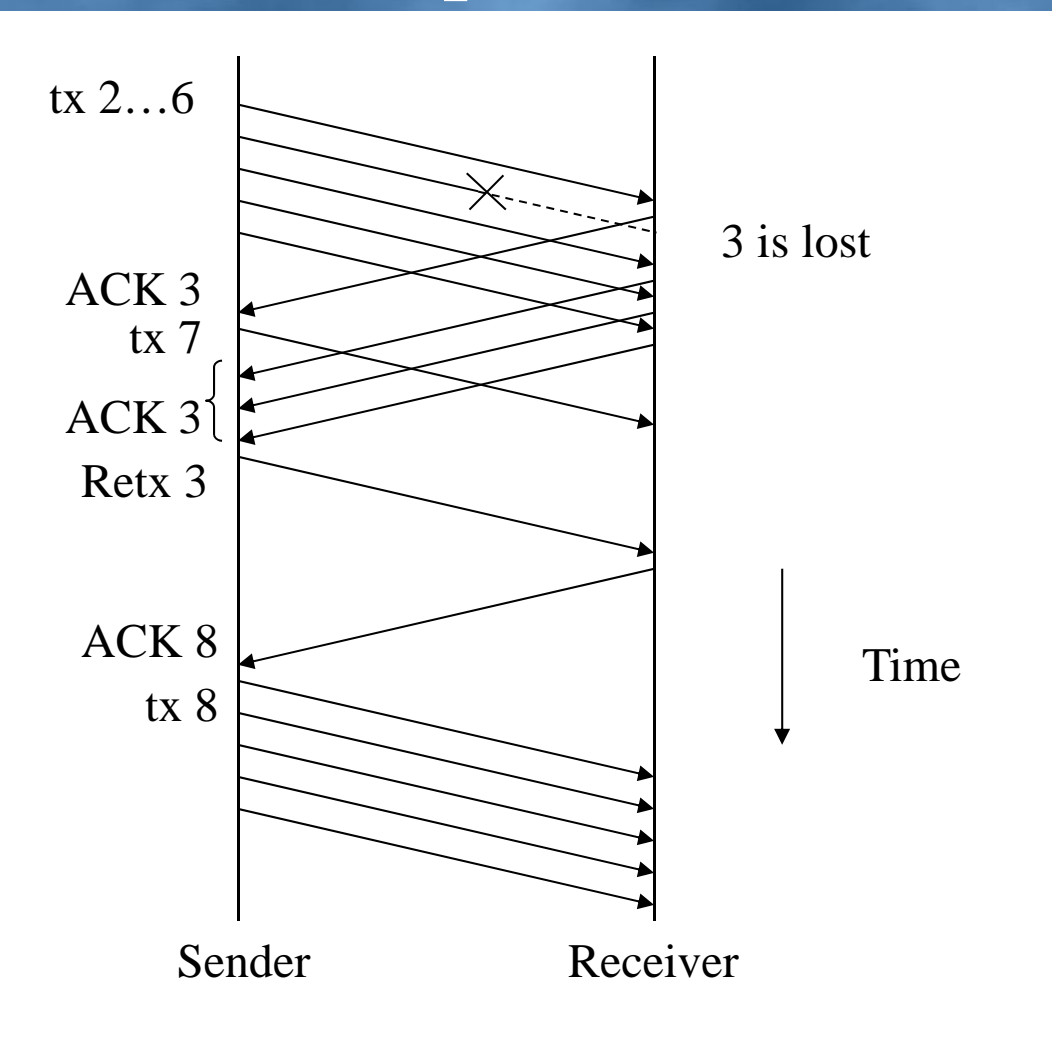

# **TCP Ack and Fast Retransmissions**

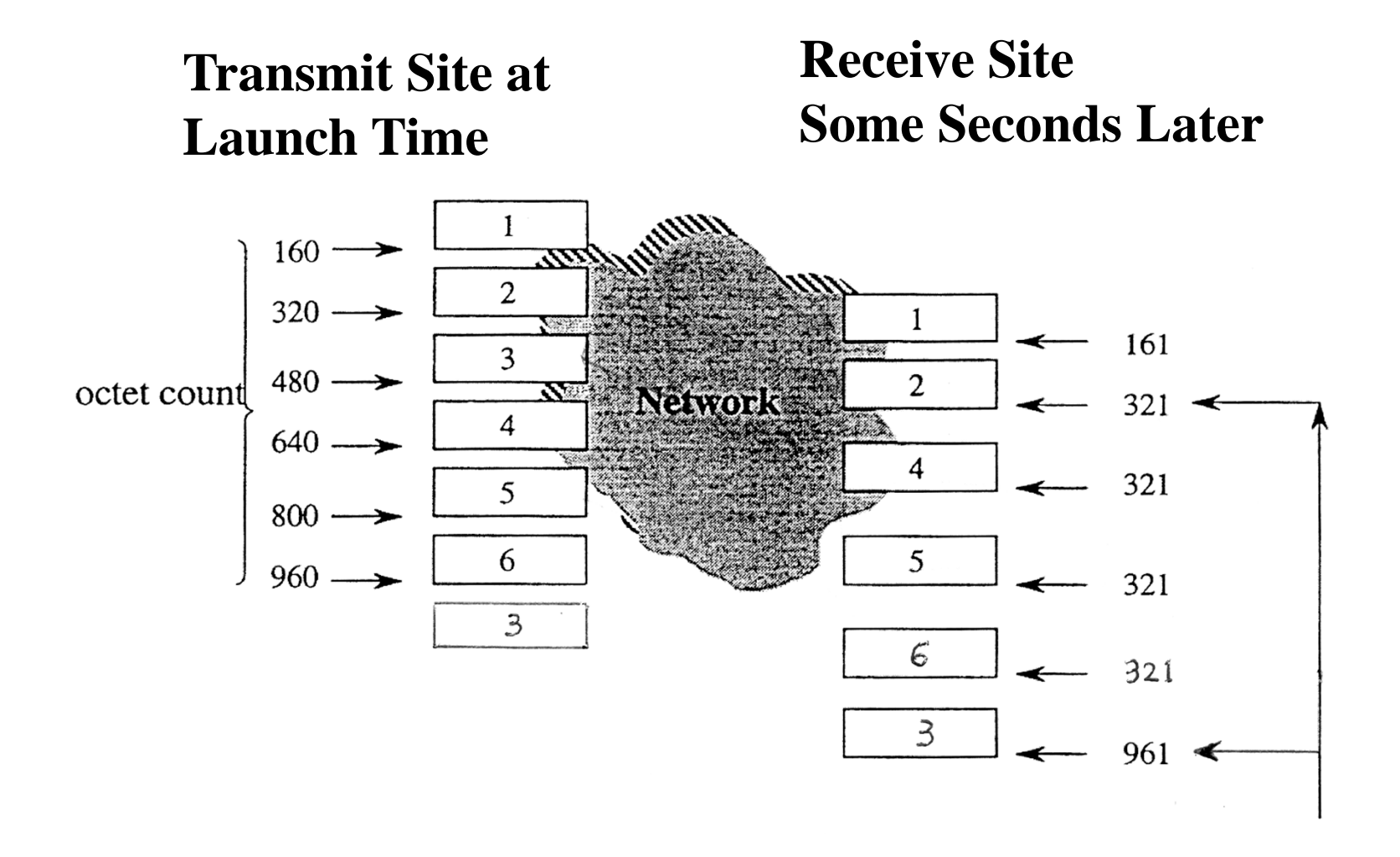

#### **Fast RTX Observations**

- Fast retransmit can repair modest packet loss without requiring a retransmission timer to expire Because it requires 3 dupacks to fire, doesn't work
- so well with small windows (because there won't be enough ACKs generated at the receiver)
- With large numbers of dropped packets, similar problem (not enough ACKs)

### **Congestion Action on Loss**

TCP has different behaviors, depending on the way it detects loss (RFC2581) RTX timer expires: ssthresh =  $MAX(MIN(win, cwnd)/2, 2)$ cwnd  $= 1$  [or other IW] (initiates slow-start) Fast retransmit (fast recovery): ssthresh =  $MAX(MIN(win, cwnd)/2, 2)$  $cwnd = \text{ssthresh} + 3$ each additional dupack increments cwnd by 1 fast recovery  $cwnd =$  ssthresh on new  $ACK$ 

#### **Refinements: Summary**

Actual window =  $min\{RAW - OUT, W\}$ where  $Out = Last sent - Last ACKed$ 

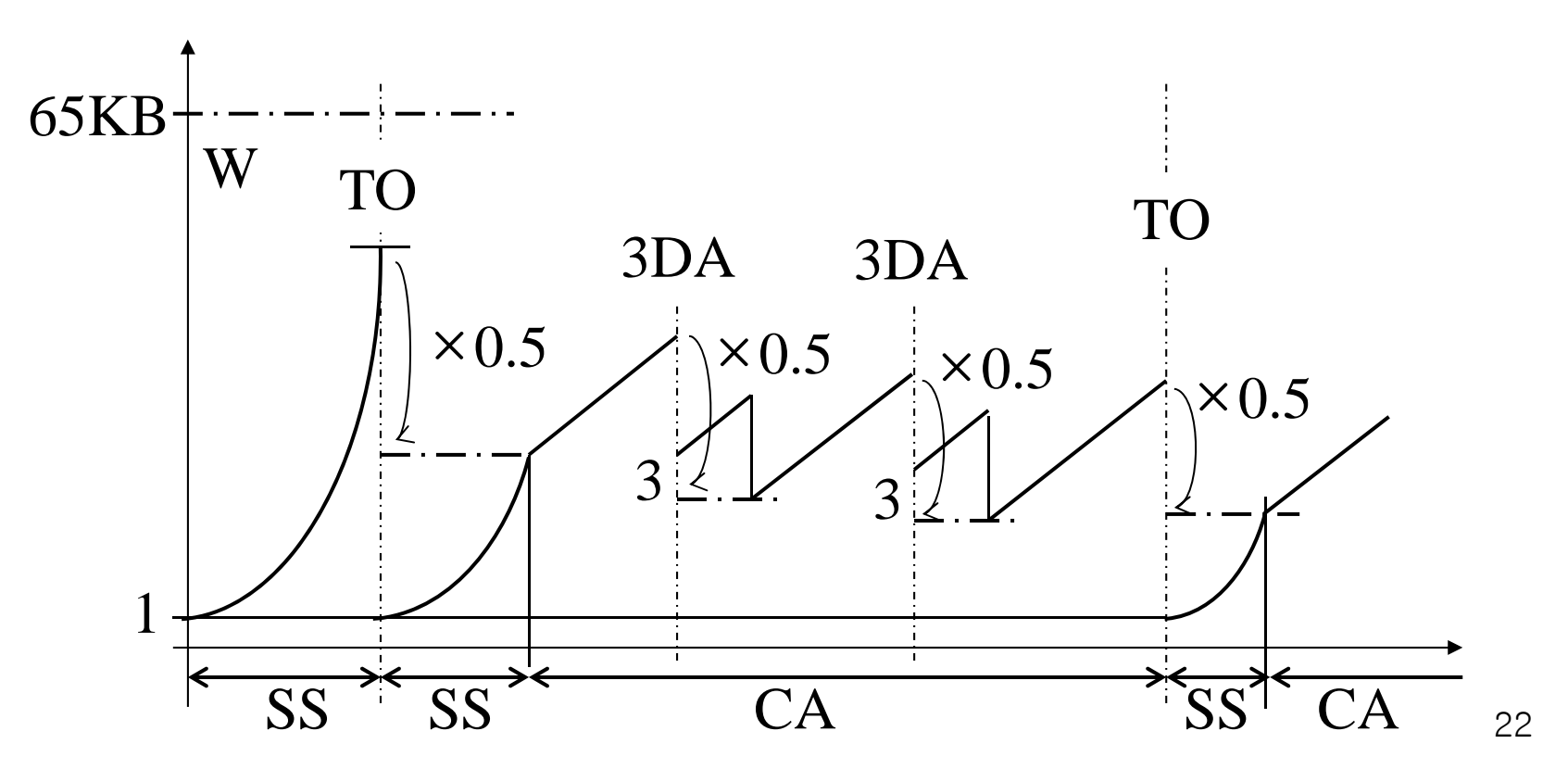

#### **Summary: TCP Congestion Behavior**

Slow-start:

- When: new connection, after idle time, after RTX timer expires
- How: set cwnd=1, grow window exponentially
- Why: searches quickly for operating point
- Congestion avoidance:
	- When: normal operations, fast RTX/recovery
	- How: divide operating point in 1/2 after loss
	- Why: searches slowly for new bandwidth